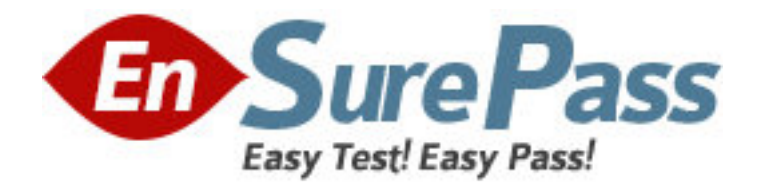

**Exam Code:** 922-098

**Exam Name:** Communication Server 1000 Rls.5.0

Troubleshooting

**Vendor:** Nortel

**Version:** DEMO

# **Part: A**

1: A customer has installed a Communication Server 1000 Rls. 5.0 system with 800 IP telephones. All telephones at the site are registered to a single stand-alone Signaling Server. This site has three media cards installed. During peak hours, the customer reports IP telephone registration failures. What would you add to the network to ensure full redundancy for IP telephones?

A.a redundant Call Server

B.a Layer 2 ethernet switch

C.TPS Follower Signaling Server

D.additional DSP resources in the form of daughterboards or VGMC cards

## **Correct Answers: C**

2: While attempting to log into a Communication Server 1000 Rls. 5.0 system using Element Manager, you receive the following message:

 WEB3003: Destination IP address cannot be reached, initial RPC fail. Which signaling server command will verify that both the ELAN link is established and the Call Server IP address is correct?

A.Use stat elnk from Overlay (LD) 137.

B.Use pbxLinkShow from "oam>" shell of the Signaling Server.

C.Use the stat elnk command from "oam>" shell of the Signaling Server.

D.Use the itgCardShow command from the "oam>" shell of the Signaling Server.

#### **Correct Answers: B**

3: A company has a multi-site Communication Server 1000 Rls. 5.0 system located in Mexico. There are two sites serving as a Main Office (MO) with three Branch Offices each. All systems are networked via a managed IP backbone. You have just received a trouble report indicating a network failure at one of the MO locations. Where can you configure the Public Switched Telephone Network (PSTN) as an alternative route to maintain inter-office communications until the network failure is addressed?

A.in Overlay (LD) 14 (trunk definition) using the CLI B.in Overlay (LD) 16 (Route Data Block) using the CLI C.in Overlay (LD) 86 (Route List Block [RLB]) using the CLI D.in the Gatekeeper Server using Gatekeeper Element Manager **Correct Answers: C** 

4: A customer has recently deployed a Communication Server 1000 Rls. 5.0 Branch Office solution. You want to verify that the onsite technician has enabled and defined the Network Connection Server (NCS) parameters correctly. Which Network Routing Service link should you access to view the NCS settings?

A.NRS server B.tools C.endpoints D.H323 GW settings **Correct Answers: D**  5: A customer has recently deployed a Communication Server 1000 Rls. 5.0 system. While verifying the system configuration, you find that the customer inadvertently failed to change the default IP address of the Call Server Ethernet Link (ELNK) host. After modifying the ELNK host, which Overlay (LD) is used to re-enable the ELNK?

A.LD 17 B.LD 97 C.LD 117 D.LD 137 **Correct Answers: C** 

6: A customer has installed several Communication Server 1000 Rls. 5.0 systems that are distributed throughout the same city. The company auditor travels between offices using the Network Virtual Office feature. While visiting one location, the auditor forgot the login sequence and was locked out.

Which action should you take to resolve this problem immediately?

A.Telnet to the Media Gateway Controller (MGC) as Administrator and reset the user's password.

B.Access the Network Routing Service (NRS) node via a web browser and override the user default password.

C.Log into the Call Server and disable and then re-enable the Terminal Number of the local telephone TN in Overlay (LD) 32.

D.Direct connect to a serial port on the Signaling Server and change the user Station Control Password (SCPW) in Overlay (LD) 11.

## **Correct Answers: C**

7: A customer has changed the PWD1 on the Call Server and is unable to log into the Voice Gateway Media Card (VGMC) with the new password. You do not want to reboot the MC, because the site is a Call Center with a very high call volume. Which action would you perform to synchronize the password between the Call Server and the MC?

A.Disable and re-enable the Media Card Ethernet ports.

B.Disconnect and reconnect the Media Card TLAN cable.

C.Perform an LD 43: Equipment Data Dump on the Call Server.

D.Re-install the database on the Media Card Compact Flash.

#### **Correct Answers: C**

8: A Call Center reports that its callers are receiving an overflow tone and are experiencing blocked calls during peak office hours. After reviewing the zone parameters in Overlay (LD) 117, you have determined that all IP telephone users in the company are assigned to Zone 8, a shared zone. Which action should you take to ensure that the Call Center traffic have dedicated bandwidth resources?

A.Ensure that IP telephones in the Call Center are assigned to a private zone.

B.Change the CODEC assignment for IP telephones in the Call Center to G.711.

C.Verify that IP telephones in the Call Center register to the Failsafe Signaling Server.

D.Install a dedicated Media Gateway Controller (MGC) for IP telephones in the Call Center.

# **Correct Answers: A**

9: A customer has a Communication Server (CS) 1000E High Availability (HA) system at their site. The IP telephones are connected and registered to the CS 1000E HA system, but there is no dial tone on the telephones. Which action(s) should be taken to resolve the problem and restore dial tone? (Choose two.)

A.Verify the S1 IP configuration on the IP telephones are set correctly.

B.Verify the network configuration in LD 117 using the prt elnk command.

C.Verify the Signaling Server is communicating with the active CPU using the pbxLinkShow command.

D.Verify the IP telephones are registered with the leader Signaling Server using the isetShow command.

# **Correct Answers: B C**

10: After using the DSPselfTest command to initiate a Media Card self test, you observe that the self test has failed. How do you resolve this issue?

A.Replace the Media Card.

B.Warm boot the Media Card.

C.Update the Media Card database.

D.Replace the Media Card TLAN cable.

**Correct Answers: A**